- 13 ISBN 9787109160064
- 10 ISBN 7109160068

出版时间:2011-10

 $(2011-10)$ 

页数:243

版权说明:本站所提供下载的PDF图书仅提供预览和简介以及在线试读,请支持正版图书。

## www.tushu000.com

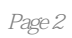

## ${\rm Internet}(\begin{array}{cc} \hspace{1cm} 1 \hspace{1cm} 1 \hspace{1cm} 1 \hspace{1cm} \text{Internet}(\begin{array}{cc} \hspace{1cm} 1 \end{array}) \hspace{1cm} \hspace{1cm} ? \hspace{1cm} 1 \hspace{1cm} 2 \hspace{1cm} \text{Internet}(\begin{array}{cc} \hspace{1cm} 1 \end{array}) \hspace{1cm} ? \hspace{1cm} 1 \hspace{1cm} 2 \hspace{1cm} \text{Internet}(\begin{array}{cc} \hspace{1cm} 1 \end{array}) \hspace{1cm} ? \hspace{1cm} 1 \hspace{1cm}$ ? 5 12 3 Modem ?/12 4: ?/12 5: Modem ?/14 6: 16 7<br>
16 7<br>
17 22 9<br>
17 22 9<br>
17 23 10<br>
17 23 10<br>
17 22 8<br>
17 22 9<br>
17 23 10<br>
17 22 8<br>
17 22 8  $\begin{array}{ccc} & ? & 23 & 10 \\ ? & 31 & 12 \end{array}$ ADSL 24 IE 31 11 2 31 12 IE<br>31 13 IE 32 14 IE 33 10 13 UE 2 32 14 IE 2 35<br>2 36 15 2 36 16 2 37 信息/36问题15:如何通过地址栏打开浏览的网页?/36问题16:如何通过超级链接浏览网页信息?/37  $\begin{array}{ccccccccc}\n 17 & & & & & 2 & 40 \\
 & & 2 & 46 & & & \\
\end{array}$ 过导航按钮浏览网页?/46六、怎样在网上搜索所需的信息/48问题20:什么是搜索?/48问题21:如何 使用搜索引擎搜索农产品信息?/48问题22:如何在站内搜索农产品信息?/53七、如何保存网页资料 /57问题23:为什么要保存网页资料?/57问题24:如何保存整个网页资料?/57问题25:怎样保存网页 中的图片资料?/60问题26:怎样保存网页中的文字资料?/61……八、如何收藏感兴趣的网页/66九、  $72$   $88$  $93 \hspace{1.5cm} 108 \hspace{1.5cm} 7 \hspace{1.5cm} 117$  $119$  134 149 179 191  $194$  and  $\mathbb{Q} \mathbb{Q}$  and  $209$ /234二十二、如何通过Internet寻找国外客户/236二十三、如何通过外贸公司销售产品/241

 $\blacksquare$ 

 $\mathbb{E}\text{-}\mathsf{mail}$ , and  $\mathbb{E}\text{-}\mathsf{mail}$  , and  $\mathbb{E}\text{-}\mathsf{mail}$  , and  $\mathbb{E}\text{-}\mathsf{mail}$  , and  $\mathbb{E}\text{-}\mathsf{mail}$  , and  $\mathbb{E}\text{-}\mathsf{mail}$  , and  $\mathbb{E}\text{-}\mathsf{mail}$  , and  $\mathbb{E}\text{-}\mathsf{mail}$  , and  $\mathbb{E}\text{-}\mathsf{mail}$  , and  $\mathbb{E}\text{-}\mathsf{mail}$ 

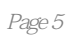

本站所提供下载的PDF图书仅提供预览和简介,请支持正版图书。

:www.tushu000.com